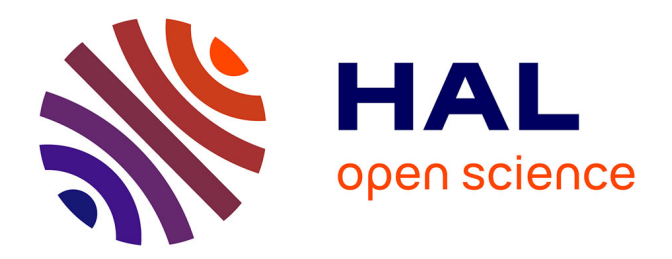

# **Réalité virtuelle et scénographie : simplifier la mise en œuvre et le partage**

Olivier Borne

# **To cite this version:**

Olivier Borne. Réalité virtuelle et scénographie : simplifier la mise en œuvre et le partage. Journées d'Informatique Théâtrale, Performance Lab, Univ. Grenoble Alpes, Feb 2020, Grenoble, France. hal-03419983

# **HAL Id: hal-03419983 <https://hal.science/hal-03419983>**

Submitted on 8 Nov 2021

**HAL** is a multi-disciplinary open access archive for the deposit and dissemination of scientific research documents, whether they are published or not. The documents may come from teaching and research institutions in France or abroad, or from public or private research centers.

L'archive ouverte pluridisciplinaire **HAL**, est destinée au dépôt et à la diffusion de documents scientifiques de niveau recherche, publiés ou non, émanant des établissements d'enseignement et de recherche français ou étrangers, des laboratoires publics ou privés.

# **REALITE VIRTUELLE ET SCENOGRAPHIE : SIMPLIFIER LA MISE EN ŒUVRE ET LE PARTAGE**

*Olivier Borne* Scénographe indépendant olivier.borne@wanadoo.fr

## **RÉSUMÉ**

Le VrToolsAframe est un plugin pour le logiciel Blender [1]. Il permet en quelques clics de texturer et de partager en réalité virtuelle un projet de scénographie modélisé en 3D.

#### **1. INTRODUCTION**

Pour présenter leurs projets scénographiques aux metteurs en scène, certains scénographes utilisent le dessin, d'autres les maquettes en volumes, ciseaux, carton plume, colle, scotch et gouache. D'autres modéliseront leur projet avec un logiciel 3D : structures, matières, couleurs et toiles peintes sont modélisées pour être ensuite présentées.

Les maquettes sont des documents de travail, elles permettent d'argumenter le dispositif auprès du metteur en scène. Elles ne sont en rien définitives et il est indispensable de pouvoir y intervenir à tout moment en fonction des besoins de la mise en scène et des contraintes techniques rencontrées. Les maquettes servent à communiquer plus facilement avec les constructeurs et les autres intervenants (lumière, son, projection, etc.). Elles doivent donc être précises et à l'échelle.

La maquette fournit une représentation symbolique de l'espace. Pour apprécier cette représentation, qu'elle soit en dessin, en volume ou en 3D, le metteur en scène doit faire œuvre d'abstraction pour comprendre l'espace et les circulations seulement représentés par une image ou un petit volume. Il en va ainsi de l'émotion que procure une œuvre picturale du Grand Siècle. Le metteur en scène, au-delà de l'abstraction et en observateur omniscient n'agit pas autrement lorsqu'il doit arbitrer entre l'artistique, la technique et le financier.

La réalité virtuelle immersive 3D propose de s'immerger complètement dans un espace scénographié à l'échelle 1:1 avant même de le construire. Elle permet de se confronter directement aux volumes réels, d'envisager les circulations et le rapport scène/salle. L'immersion est alors totale. Nul besoin ici de faire preuve d'abstraction, le corps est à l'œuvre et transpire. L'émotion suscitée permet immédiatement d'apprécier la justesse de l'espace à valider en fonction des situations dramatiques. Avec la réalité virtuelle, il est possible de monter sur les praticables, d'apprécier la position d'un meuble ou d'une structure, d'aller dans la salle pour appréhender l'ensemble ou corriger une découverte. Le metteur en scène, les comédiens, les techniciens peuvent ainsi mieux comprendre l'espace en projet. Le public peut de chez lui, muni d'un casque, déjà circuler dans le décor. Les étudiants, les chercheurs et les journalistes visualisent déjà l'espace à commenter. En quelques clics, de nouvelles propositions d'espaces arrivent, les textures changent, les circulations se fluidifient au fur et à mesure du travail dramaturgique.

Mais qu'en est-il de la capacité technique pour un scénographe à mettre en réalité virtuelle sa maquette ou sa modélisation 3D de l'espace ? qu'en est-il du coût d'une telle mis en œuvre ? Qu'en est-il de la simplicité de partage des expériences avec le metteur en scène ? Qu'en est-il de la qualité des textures, des lumières dans un environnement virtuel ? Qu'en est-il de la compatibilité du système sur la plupart des casques du marché ? Qu'en est-il de de la pérennité et de l'archivage des scénographies conçues en réalité virtuelle?

Autant de problématique que le VrToolsAframe a tenté de résoudre.

#### **2. QUELS LOGICIELS POUR LE SCENOGRAPHE ?**

#### **2.1. Les logiciels de modélisations 3D**

Constatation est faite qu'aujourd'hui une bonne partie des scénographes conçoivent et présentent leur projet sous forme de maquette 3D. C'est le résultat des progrès réalisés par les logiciels de 3D et par les machines qui les font tourner, mais aussi par la formation initiale et continue.

La plupart des écoles de scénographies ont compris les bénéfices créatifs de la pratique de la 3D , elles dispensent aujourd'hui pratiquement toutes des cours de modélisation 3D :

• L'École Nationale des Arts Décoratifs, secteur scénographie, enseigne Autocad et sketchup sur 4 années [2].

- Sur la plaquette de présentation de L'École Nationale Supérieure des Arts et Techniques du Théâtre on peut lire : *« A l'issue de trois années d'études, les scénographes possèdent la maîtrise de toutes les techniques et langages liés à la conception d'espaces scéniques pour le spectacle vivant // Ils ou elles ont aussi une bonne pratique des logiciels nécessaires à la modélisation d'un projet . »* [3]*.*
- Sur le livret de présentation de L'École Nationale Supérieure d'Art et de Design de de Dijon, à la rubrique design d'espace et scénographie on peut lire : « *Compétences développées : //Les outils de représentation (2D, 3D), à la main et logiciels (suite Adobe, Vectorwoks, Rhino*) ». [4]*.*

Pour les scénographes de spectacle en activité, la formation continue propose régulièrement des stages de modélisation 3D conventionnée par l'AFDAS:

- Le Centre de Formation Professionnelle aux Techniques du Spectacle propose deux formations pour développer les compétences nécessaires à l'utilisation du logiciel Autocad en 2D et 3D. [5]
- Le centre de formation continue Oliverdy propose d'acquérir les bases nécessaires du logiciel Vectorworks en 2D et 3D. [6]

#### **2.2. Les logiciels de mise en réalité virtuelle**

Mettre en réalité virtuelle une modélisation 3D va bien au-delà de la simple connaissance de l'outil informatique et de la maitrise d'un logiciel de 3D. La complexité des langages informatiques utilisés et les différents types de casques et leur navigation propre, demandent au scénographe d'acquérir diverses compétences très éloignées de son métier. Il devra choisir de rester scénographe ou devenir…

#### *2.2.1. Devenir développeur*

Les constructeurs des différents casques de vr proposent des plateformes de développements pour mettre en réalité virtuelle ses modélisations 3D avec la possibilité d'y ajouter des interactions. Une fois validées par la plateforme, ces expériences de réalité virtuelle ne peuvent être consultées que par les utilisateurs de ladite plateforme. De sérieuses connaissances en programmation sont nécessaires.

- Oculus. [7]
- Vive. [8]
- Microsoft mixed reality. [9]

### *2.2.2. Devenir designer vr*

Il existe des logiciels propriétaires clé en main qui permettent selon leurs documentations de mettre en réalité virtuelle rapidement des modélisations 3D. TechViz, KubityPro, Sphere, sont parmi les meilleurs, mais leurs interfaces et fonctionnements sont inondés d'options que le scénographe n'utilisera jamais.

#### **2.3. Le VrToolsAframe : la simplification**

Le VrtoolsAframe propose de mettre à disposition du scénographe, une interface graphique aux fonctions simplifiées dédiées au seul métier de scénographe de spectacle en salle avec une option théâtre de rue. Ces fonctions permettent en quelques clics de mettre une modélisation 3D en réalité virtuelle dans un théâtre standard (Figure 1). Ce Plugin s'installe sur le Logiciel Blender [1], qui possède toutes les importations possibles de fichier 3D issues des principaux logiciels de modélisation 3D utilisés par les scénographes : (sketchup, 3dsmax, cinema4D, maya).

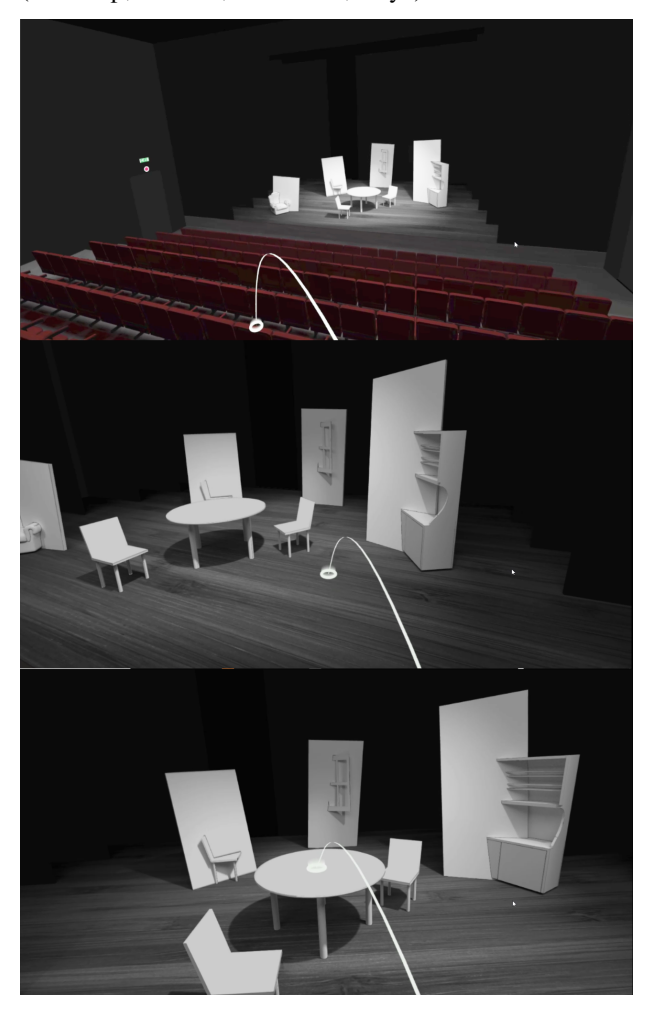

Figure 1. Déplacement en réalité virtuelle dans le théatre standard du VrToolsAframe

## **3. QUELS BUDGETS POUR QUELS RESULTAT ?**

#### **3.1. Sous-traitance**

Faire appel à une entreprise spécialisée en Réalité virtuelle [10] ou à un développeur indépendant [11]

pour mettre en Réalité virtuelle sa modélisation 3D peut, selon la complexité du projet, atteindre plusieurs milliers d'euros, sans compter qu'un projet de scénographie évolue au fur et à mesure des échanges entre le metteur en scène et le scénographe.

#### **3.2. Les logiciels propriétaires**

Le prix des logiciels de mise en réalité virtuelle de modélisation 3D outre leur complexité d'utilisation, va de quelques centaines d'euros à quelques milliers d'euros par an. [12].

## **3.3. Les logiciels Open Source**

Les logiciels Open Source sont gratuits et reposent sur une communauté d'utilisateurs. Cette communauté, propre à chaque logiciel Open Source est à l'écoute des problèmes rencontrés par l'utilisateur, il est ainsi plus facile de trouver la solution à un problème. Le logiciel évolue en fonction des besoins et demandes des utilisateurs.

Le VrToolsAframe est un plugin open source sous Creative Commons. [13] Il s'utilise avec le logiciel Open Source Blender [1], connu pour ses performances dans tous les domaines de la 3D.

# **4. PARTAGE ET COMPATIBILITES**

La compatibilité des logiciels propriétaires avec la plupart des casques de réalité virtuelle sur le marché n'est pas forcément au rendez-vous. Ces logiciels s'arrangent pour créer des extensions propriétaires de leurs fichiers ou à différentier leur application, ce qui implique pour les utilisateurs d'installer à leur tour des « viewers » propres à chaque logiciel. Un metteur en scène, des comédiens ou le grand public auront quelques difficultés à suivre tel ou tel protocole d'installation d'une expérience vr sur son casque.

Le VrToolsAframe utilise le webVr [14] et le Framework A-Frame [15]. Ces systèmes de mise en réalité virtuelle sont open source sous licence Creative Commons, ils sont gratuits, développés principalement par le Massachusetts Institute of Technology [16], et Mozilla [17]. Cette technologie intègre sur une page web du contenu compatible avec la plupart des casques de réalité virtuelle. Ainsi, tous les sites peuvent proposer une page écrite en webvr qui peut être consultée via les navigateurs Firefox, Edge ou Chrome. Une fois cette page chargée, vous pouvez basculer en réalité virtuelle dans le casque vr branché sur votre ordinateur en cliquant sur l'icône vr située en bas à droite de votre écran. L'expérience est bien sûr plus immersive si vous possédez un casque. Il faut alors simplement charger la page de l'expérience VR directement à partir du navigateur VR intégré à votre casque. Professeurs, journalistes, camarades, sponsors, publics peuvent de chez eux, munis d'un casque vr, circuler dans le décor conçu par le scénographe sans avoir besoin de télécharger ou d'installer quoi que ce soit, un simple lien

html suffit. Consultée à l'autre bout du monde par de multiples internautes, une scénographie devient un espace partagé comme autant de possibles.

#### **5. DES TEXTURES EN TEMPS REEL**

Le plus important dans la conception d'une scénographie c'est la façon d'organiser les structures et les circulations d'un espace en fonction des situations dramatiques voulues par le metteur en scène. Nous avons vu que le VrToolsAframe répond rapidement et en quelque clic à ce cahier des charges. Se pose maintenant le problème des textures et de l'ambiance générale. Le praticable est-il en bois ? clair, foncé, les huisseries sont-elles peintes ? et en quelles couleurs? Dans une scénographie, chaque matière, chaque couleur ramène du sens.

Le VrToolsAframe propose une option qui permet de rendre en réalité virtuelle les textures souhaitées par le scénographe.

En 3D, l'apparence d'un objet est conditionnée par sa forme (la modélisation), par la façon dont il renvoie la lumière (le matériau), par la matière dont il est fait (la texture), par son exposition (la lumière), par son cadrage.

Lorsque vous créez un projet 3D sur l'écran de votre ordinateur vous pouvez obtenir un rendu très photo réaliste. Le calcul de ce rendu coûte énormément en ressources de votre processeur (CPU) et de votre carte graphique (GPU). Dans un casque de réalité virtuelle, lorsque vous tournez la tête par exemple, il faut afficher rapidement une succession d'images qui doivent donc se rafraichir et se calculer en temps réel. La vitesse de rafaîchissement des casques vr ne permet pas encore d'avoir les puissantes ressources dont disposent les ordinateurs. Il n'est donc pas encore possible d'obtenir la même qualité de rendu lorsque vous basculez votre modélisation 3D en réalité virtuelle. Mais il existe une alternative.

On va faire ce qu'on appelle un "BAKE de texture". En résumé, sur chaque objet, on va prendre une image calculée par le moteur de rendu avec tous les paramètres, ce qui va nous donner une image avec de belles ombres et de belles matières. Cette image, nous allons la "cuire" (bake) sur le dépliage de notre objet. L'étape suivante consistera à supprimer la texture d'origine de notre objet et venir lui plaquer dessus l'image "cuite". Ainsi, l'objet aura à peu près le même rendu qu'il avait une fois introduit dans la réalité virtuelle seulement éclairée par une ambiance générale.

Le VrTollsAframe propose donc une série de menus (Figure2) susceptibles de "cuire " les textures présentes sur la modélisation 3D d'une scénographie.

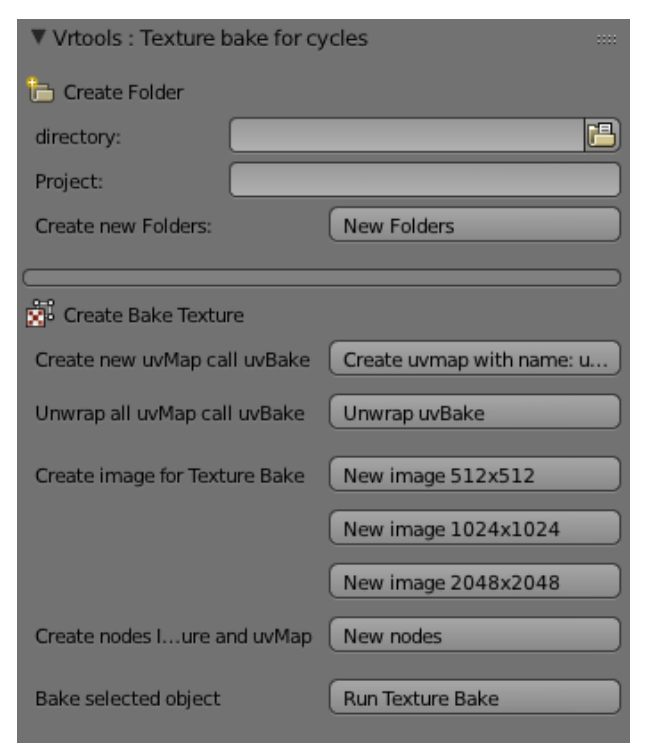

Figure 2. Le " bake " de texture**.**

#### **6. L'ARCHIVE : AU DELA DE L'ABSTRACTION**

Avec la réalité virtuelle, une autre forme d'abstraction s'incarne sur un plateau aux dimensions où les corps peuvent se mouvoir sans craindre l'erreur d'un matériau ou d'une cote mal taillée. La conception d'une scénographie en réalité virtuelle ne se satisfait pas de n'être qu'un nouvel outil en complément des autres outils existants comme le dessin, la maquette, la 3D. Elle fait œuvre et annonce des émotions nouvelles dans la compréhension d'un parti pris de mise en scène et d'impressions ressenties par les comédiens confrontés à l'espace.

Cet espace et ses brouillons ainsi créés peuvent tout à loisir être archivés pour permettre aux universitaires, aux journalistes, aux metteurs en scène, d'apprécier en vraie grandeur le travail accompli par le passé. Le VrToolsAframe est l'outil idéal pour mettre rapidement en réalité virtuelle et archiver les scénographies passées. Ce qui ne manquera pas de rendre le théâtre un peu moins mortel.

#### **7. REFERENCES**

- [1] Blender est un logiciel Open source http://www.blender.org
- [2] La plaquette de l'ensad est consultable sur : https://www.ensad.fr/sites/default/files/ensad-le-2015-2016-sceno.pdf.
- [3] La plaquette de L'ensatt est consultable sur : *http://www.ensatt.fr/images/PDFplaquettes/Plaque tte-Ensatt-18-fr-web.pdf*.
- [4] La plaquette de l'ensa de Dijon est consultable sur : *http://www.ensa-dijon.fr/wpcontent/uploads/2018/10/ENSADijon-Livret2018- 19\_web-planches.pdf.*
- [5] *Les deux formations du CFPTS sont sur :* https://formations.afdas.com/intermittents/stagesconventionnes/stages-techniques/copy5\_of\_caodao-2d-et-3d-sur-logiciel-autocad-session-2 session-2-session-2-session-2-session-2/98016 et https://formations.afdas.com/intermittents/stagesconventionnes/stages-techniques/cao-dao-3d-surlogiciel-sketchup/224594.
- [6] La formation de la société Oliverdy : https://formations.afdas.com/intermittents/stagesconventionnes/stages-techniques/copy9\_of\_caodao-2d-3d-sur-logiciel-vectorworks-session-3 session-2-session-3/223318.
- [7] La plateforme d'Oculus est consultable sur : https://developer.oculus.com/
- [8] La plateforme de Vive est consultable sur : https://developer.vive.com/us/
- [9] Les casques de microsoft mixed reality construit par différentes marques (Acer, Asus, Dell Visor, HP, Lenovo, samsung) ont leur plateforme : https://developer.microsoft.com/en-us/mixedreality.
- [10] Annuaire de prestataire de Réalité virtuelle : https://www.360natives.com/annuaire/
- [11] Annuaire de free lance graphiste VR : https://www.malt.fr/s/tags/realite-virtuelle-59ca86976e6c295df40aa515
- [12]Le logiciel sphère coute entre 1990 euros /an (https://sphereapp.io/fr/offres-realite-virtuelle/). Le logiciel Kubity pro coûte 390 euros /an (https://pro.kubity.com/pricing
- [13]Le site de Creative Commons est consultable ici : https://creativecommons.org/licenses/?lang=fr-FR
- [14] Le webvr utilise une simple page html : https://www.realite-virtuelle.com/webvr-toutsavoir.
- [15] A-frame est un framework open source : https://aframe.io/
- [16]Le MIT créateur du framework open source aframe : https://opensource.org/licenses/MIT
- [17] Mozilla sous licence Creative Commons : https://www.mozilla.org/en-US/foundation/licensing/website-content/